## <span id="page-0-0"></span>Package 'wordmatch'

February 20, 2015

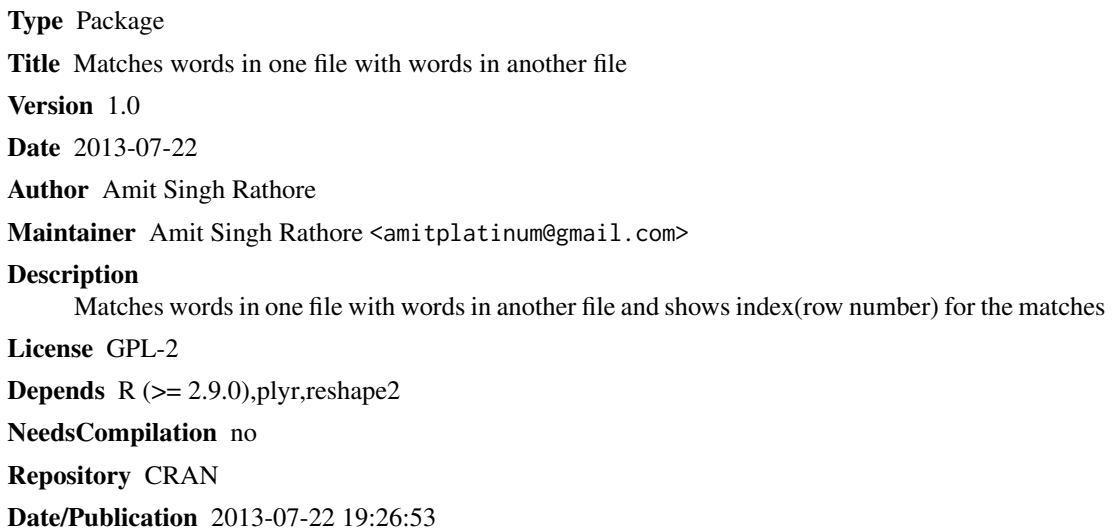

### R topics documented:

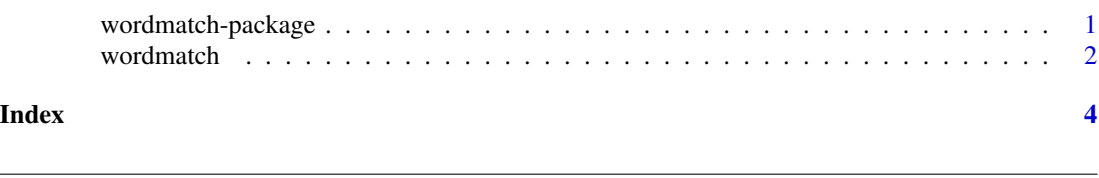

wordmatch-package *Matches words in two files.*

#### Description

It takes input vector of words and compare words among two files. The output shows the row number and words which matches in both files.

#### Details

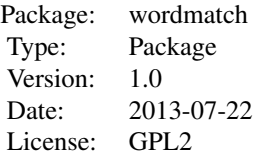

<span id="page-1-0"></span>This package requires installation of two packages i.e. plyr and reshape2. After installation you can install the package wordmatch. Use input as a CSV file only and words in the sentence should be comma separated.The argument "file1" and "file2" are the name of the files containing the words and their values should always be a character value.The argument "n" is the integer value for the minimum number of words to be matched. It should always be positive integer.

wordmatch(file1,file2,n)

#### Author(s)

Amit Singh Rathore

Maintainer: Amit Singh Rathore <amitplatinum@gmail.com>

#### References

Becker, R. A., Chambers, J. M. and Wilks, A. R. (1988) The New S Language. Wadsworth & Brooks/Cole.

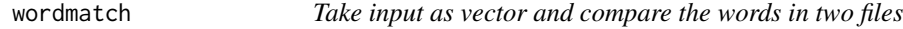

#### Description

This package requires installation of two packages i.e. plyr and reshape2. After installation you can install the package wordmatch. Use input as a CSV file only.

#### Usage

```
wordmatch(file1,file2,n)
```
#### Arguments

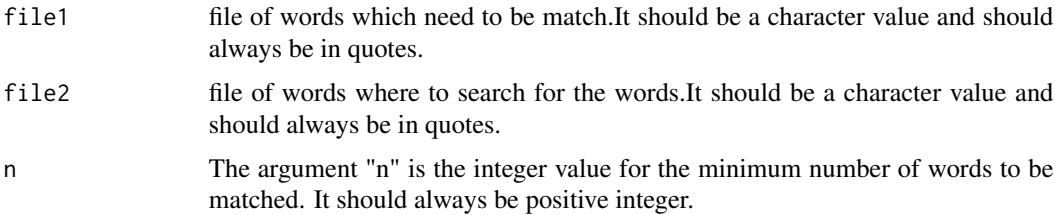

#### wordmatch 3

#### Details

This package requires installation of two packages i.e. plyr and reshape2. After installation you can install the package wordmatch. Use input as a CSV file only and words in the sentence should be comma separated. You can use "text to columns" of excel to divide a sentence into words.Both file1 and file2 should follows the same rule.

#### Value

wordmatch(file1,file2,n) returns a data frame of length 4.

#### Note

Wordmatch(file1,file2) matches the words without any order in second file. So order is not important for wordmatch function.

#### Author(s)

Amit Singh Rathore

#### References

Becker, R. A., Chambers, J. M. and Wilks, A. R. (1988) The New S Language. Wadsworth & Brooks/Cole.

# <span id="page-3-0"></span>Index

wordmatch, [2](#page-1-0) wordmatch-package, [1](#page-0-0)